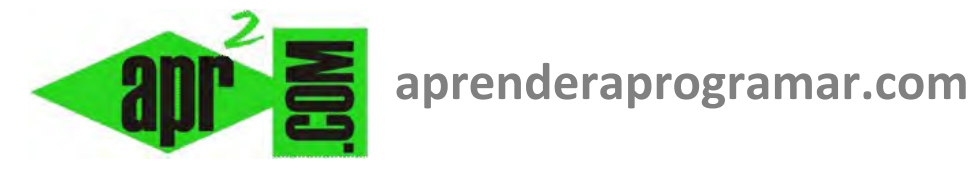

# **Método de Newton (búsqueda de soluciones a ecuaciones iterando). Ejercicio resuelto pseudocódigo. (CU00255A)**

**Sección: Cursos Categoría: Curso Bases de la programación Nivel II** 

**Fecha revisión: 2024** 

**Autor: Mario R. Rancel** 

**Resumen: Entrega nº 54 del Curso Bases de la programación Nivel II**

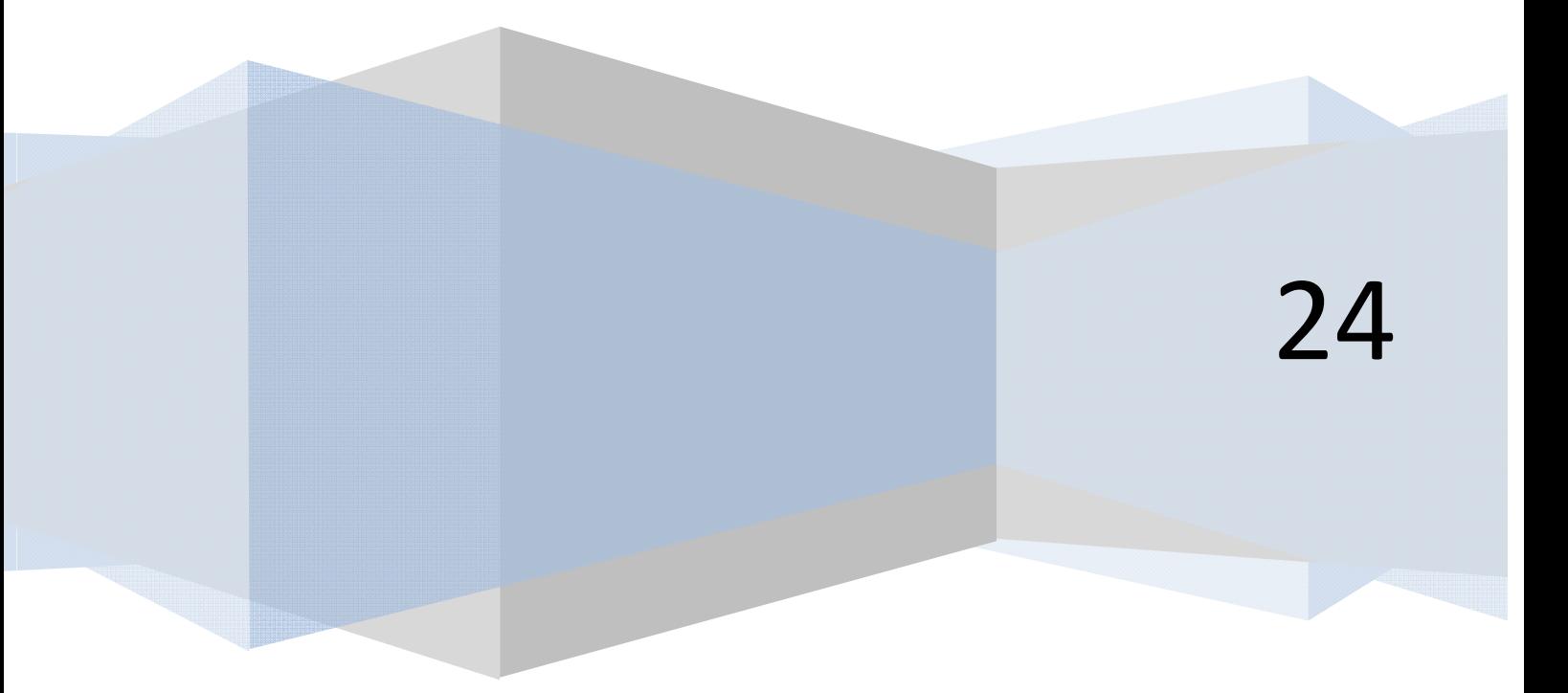

# **MÉTODO DE NEWTON**

## **EJERCICIO**

Realizar un programa que simule el método de Newton para determinar el valor que hace cero una función. Utilizar la función  $f(x) = x^3 - 5x^2 + x$ 

# **SOLUCIÓN**

#### **1.** *Objetivos:*

Determinar el valor *x* que haga una función *f(x)* ≈ *0.* 

#### **2.** *Condicionantes:*

Dado que es un proceso iterativo se debe establecer una condición de salida razonable teniendo en cuenta que a través de tanteos es muy difícil obtener soluciones exactas. La condición de salida será:  $|f(x)| \leq e$ .

El método requiere el uso de la derivada de la función, por lo que hemos de limitarnos a funciones de derivada conocida.

Para evitar que circunstancias especiales den lugar a bloqueos, se limitará el número máximo de iteraciones.

#### **3.** *Método o esquema de resolución:*

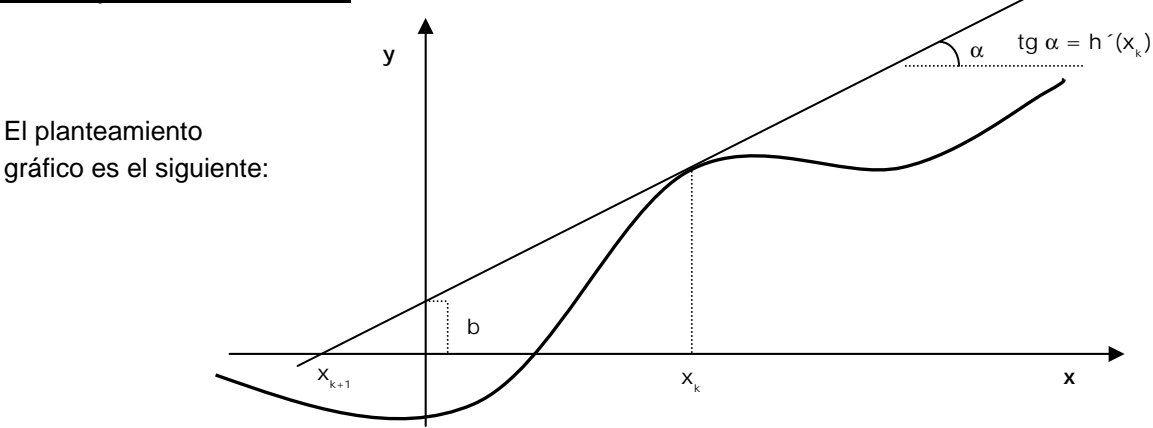

A partir de un punto de tanteo,  $x_k$ , se calcula su imagen  $f(x_k)$  y la imagen de la derivada  $f'(x_k)$ . ( ) *x´f <sup>k</sup>* es la pendiente de la recta tangente a la función en el punto *xk .* Usando la ecuación de la recta  $y = mx + b$  tenemos:

$$
f(\mathbf{x}_k) = f(\mathbf{x}_k) \cdot \mathbf{x}_k + b \implies b = f(\mathbf{x}_k) - f(\mathbf{x}_k) \cdot \mathbf{x}_k
$$

El punto  $x_{k+1}$  corresponde al valor de *x* para el que la ecuación de la recta vale cero:

$$
0 = f'(x_k) \cdot x_{k+1} + b
$$

**anr ENDER anr OCRAMAR膏** 

Despejando  $x_{k+1}$  obtenemos:

$$
x_{k+1} = -\frac{b}{f'(x_k)} = \frac{-f(x_k) + f'(x_k) \cdot x_k}{f'(x_k)} = x_k - \frac{f(x_k)}{f'(x_k)}
$$

En definitiva, a partir de un punto inicial se itera escogiendo los puntos en que la recta tangente corta al eje de abscisas hasta alcanzar un valor aproximadamente cero.

Algunos casos especiales serían:

• No existe punto de corte para el punto inicial elegido  $(f'(x_k) = 0)$ .

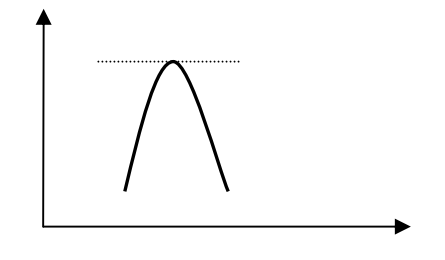

• Dinámica circular con  $x_k = x_{k+2} = x_{k+4} = \cdots$   $y \ x_{k+1} = x_{k+3} = x_{k+5} = \cdots$ 

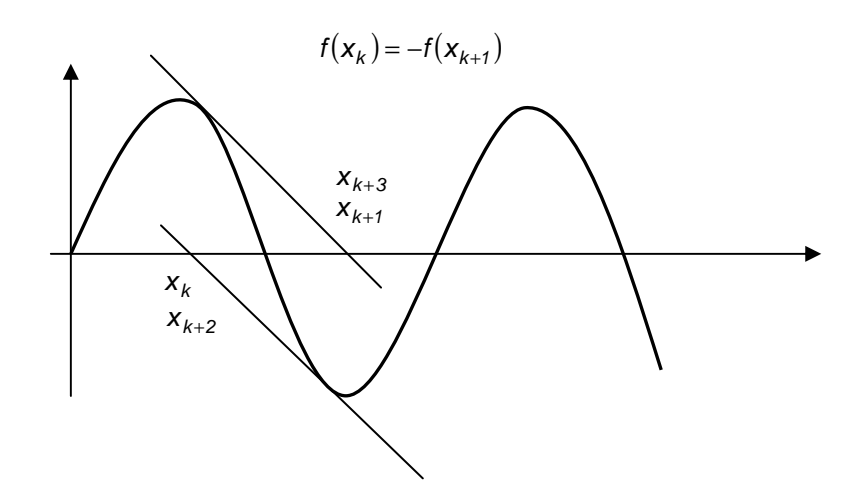

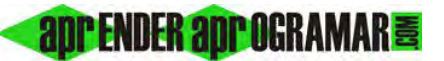

## **4.** *Datos de partida:*

- $f(x)$ , función.
- $f'(x)$ , derivada de la función.
- *e ,* desviación de cero admisible.
- *xk* , punto inicial para tanteo.

## **5.** *Resultados a obtener:*

Valor de *x* que hace *f(x) = 0,* con un número de iteraciones limitado. Si se supera el número de iteraciones permitidas se muestra un mensaje y se da opción a elegir otro punto de partida. Si la derivada es cero o próxima a cero se abortará el cálculo dando opción a introducir otro punto de partida.

#### *Pseudocódigo:*

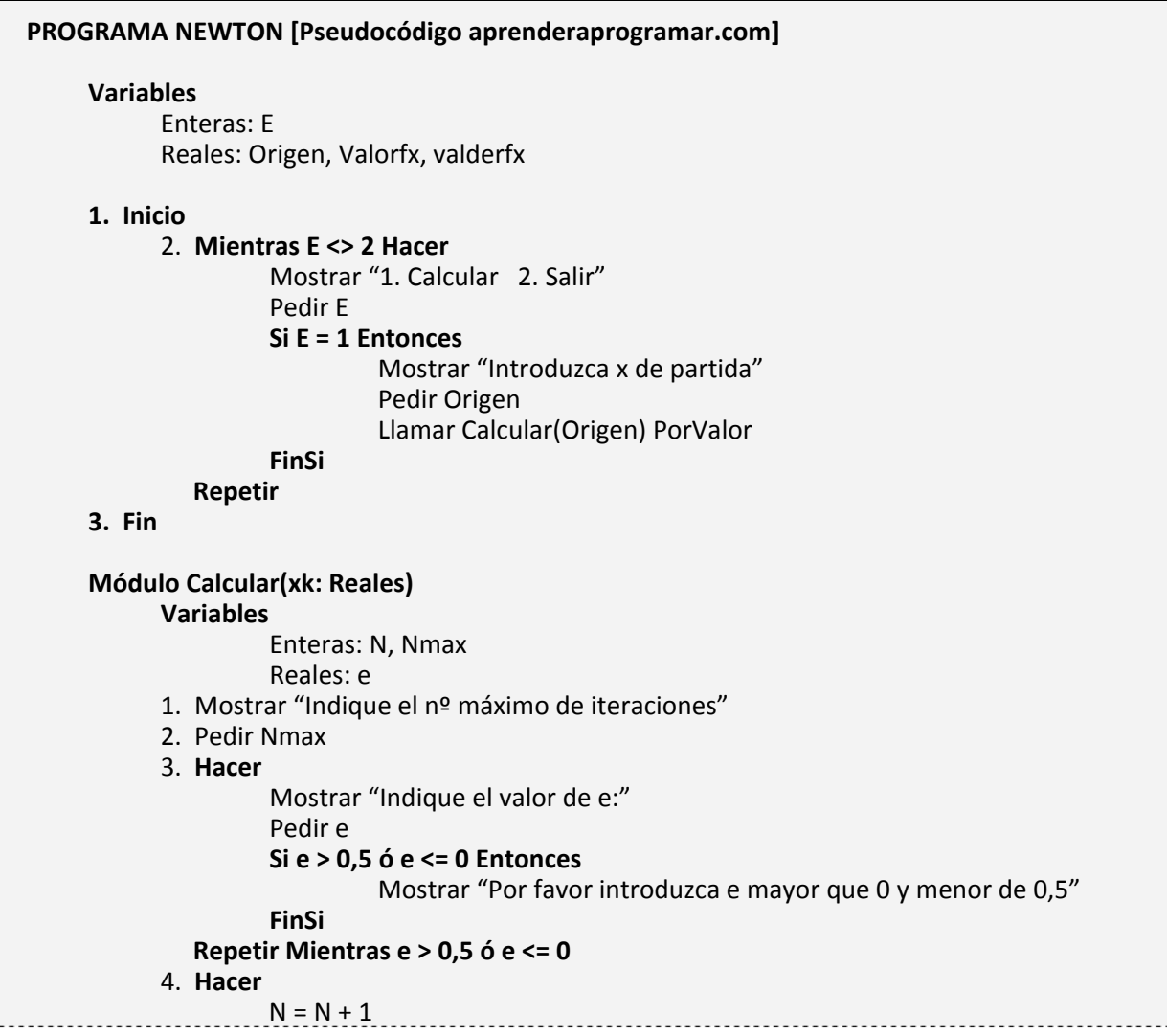

Método de Newton búsqueda de soluciones mediante iteraciones. Pseudocódigo.

**Si N >= Nmax Entonces**  Mostrar "Alcanzado el número máximo de iteraciones" **FinSi**  Llamar Fdex(xk) PorValor **Si ABS(Valorfx) > e Entonces**  Llamar Dfx(xk) PorValor **Si ABS(valderfx) > e Entonces**  xk = xk – Valorfx /valderfx **SiNo**  Mostrar "Debe elegir otro punto de partida" **FinSi SiNo**  Mostrar "La solución es x=", xk, "con valor  $f(x) =$ ", Valorfx, "y un total de", N, "iteraciones" **FinSi Repetir Mientras ABS(Valorfx) > e y ABS(valderfx) > e y N < Nmax FinMódulo Módulo Fdex(x: Reales)**  Valorfx =  $x \wedge 3 - 5 * x \wedge 2 + x$ **FinMódulo Módulo Dfx(z: Reales)**  valderfx =  $3 * z \wedge 2 - 10 * z + 1$  **FinMódulo** 

**and ENDER and OCRAMARE** 

## **Próxima entrega: CU00256A**

**Acceso al curso completo** en aprenderaprogramar.com -- > Cursos, o en la dirección siguiente: http://www.aprenderaprogramar.com/index.php?option=com\_content&view=category&id=36&Itemid=60